# **Formátování a typografie kvalifikačních prací**

**Jan D. Bláha**

**19. 12. 2007**

## **Vyznačování textu**

- **vyznačování v rámci běžného textu práce •**
- **řada metod, upřednostňuje se použití kurzívy •**
- **(polo)tučný řez písma se používá velice střídmě, spíše ne •**
- **nikdy nepodtrháváme (proti typografickým pravidlům) •**

## **Zarovnání textu**

 **text bude zarovnán do bloku ale pozor •**

### **Pevná (tvrdá) mezera × nucené dělení**

- **• tak, aby na konci řádky zůstalo pouze jedno písmeno (o-pice, v-Paříži, speciální a-nové)**
- **• zkrácený titul a příjmení (ing.-Novák)**
- **• zkrácené jméno a příjmení (J.-D.-Bláha)**
- **• číslice a název počítaného předmětu či jevu (100-km, 1-000-Kč, 57-kg)** roce 2004
- **• datum (je možné dělit den s měsícem od letopočtu)** 
	- **– (7. 3. 2007, chybně 7. 3.-2007, ale 7. března-2007 lze)**
- **zkratky (a.-s.) •**
- **vznik nevhodných slov (tlu-močit, kni-hovna) •**

Hustota za

České Republice v

# **Nadpisy kapitol...**

- **rozlišují se velikostí písma a řezem (dle vzor. práce) •**
- **arabská čísla a desetinné třídění •**
- **název kapitoly vždy na novou stranu s určitou mezerou •**

# **Záhlaví stránky a poznámky pod čarou**

 **menším písmem než základní text (cca o 1–2 body) •**

### **Pořadová sazba**

- **• u sazby nadpisů, obsahů, rejstříků a seznamů př.** a) **A.**  $\times$  a. <u>**A** a. A. A.</u>
- **• obsah zalomen do dvou sloupců**

# **Obrázky a tabulky**

- **u všech objektů kromě vlastní práce autora musí být uveden zdroj •**
- **minimální rozlišení obrázků pro tisk 300 dpi, pokud možno bez komprimace JPG apod. •**
- **text tabulek opět písmem cca o 1–2 body menším •**
- **zarovnání tabulky na střed, nejlépe ale šířka bloku •**
- **delší tabulky - - opakování hlavičky •**
- **symboly (–, 0, ×, .) •**
- **stejné řády, čísla zkracujeme např. uvedením (v tis.) •**

# **Problémy při sazbě textu**

#### **• princip hromadné záměny**

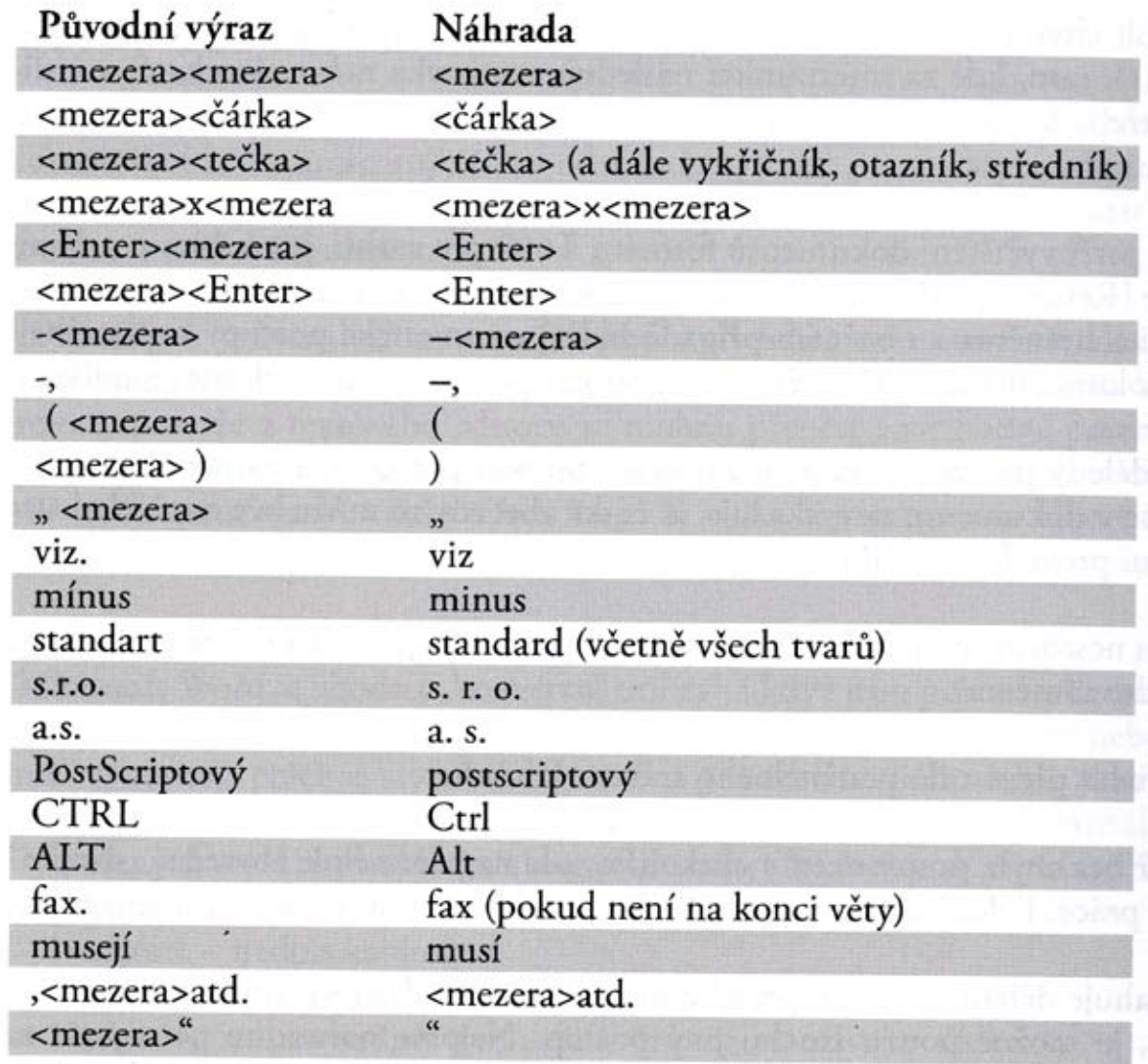

### **Mezery**

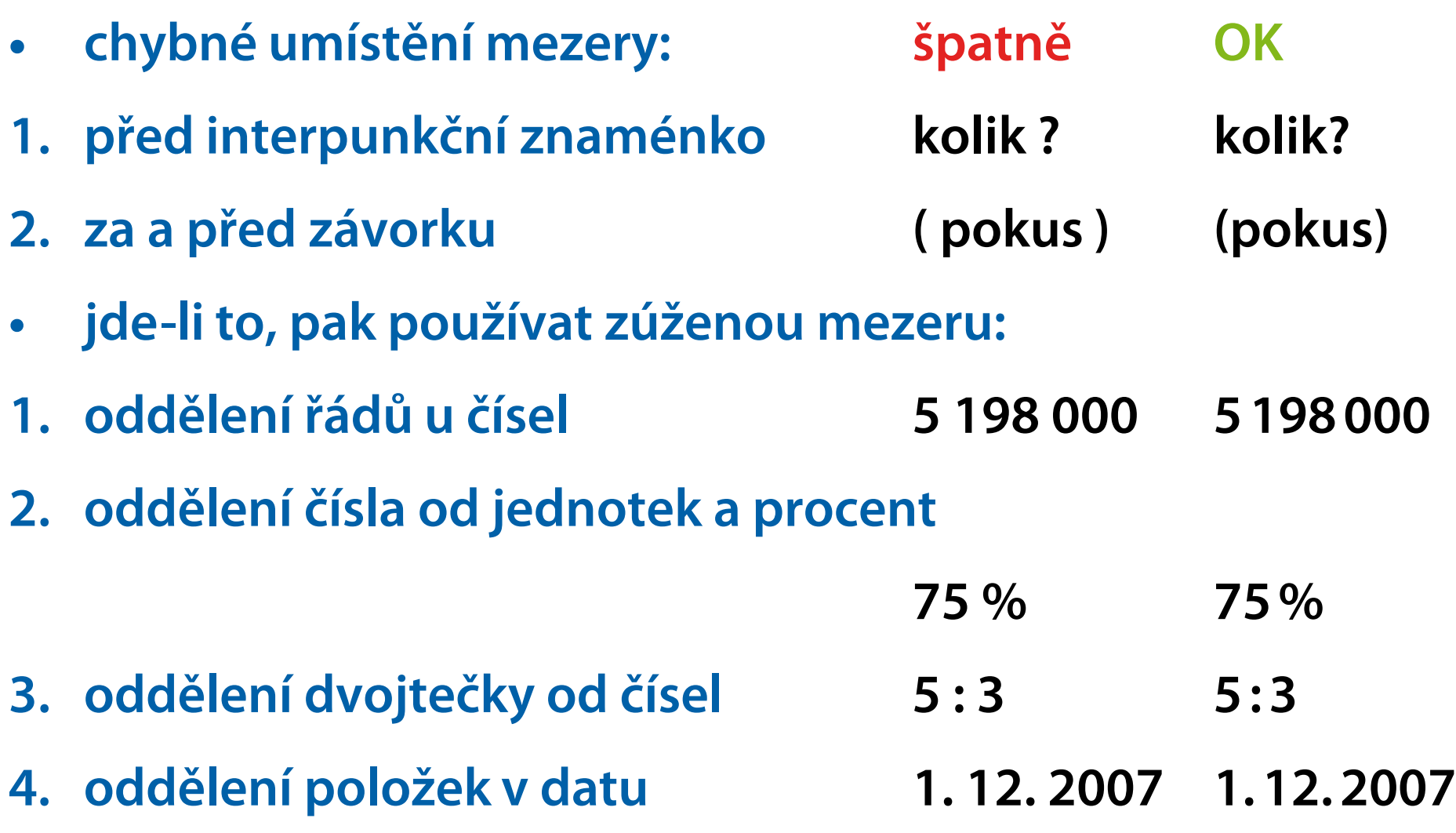

## **Interpunkční znaménka**

- 1) spojovník
- 
- **3) tečka .**
- **4) otazník ?**
- **5) vykřičník !**
- **6) čárka ,**
- **7) dvojtečka, středník :**
- **8) výpustka … (není ...)**
- **9) závorky** *(dle vhodnosti)* **( ) [ ] { } < >**
- 
- **11) apostrof (odsuvník) '**

```
2) pomlčka – (Alt+0150) —
```
**10) uvozovky** , "(Alt+0132 a 0147)  $a \times a$ , "

# **Další znaky**

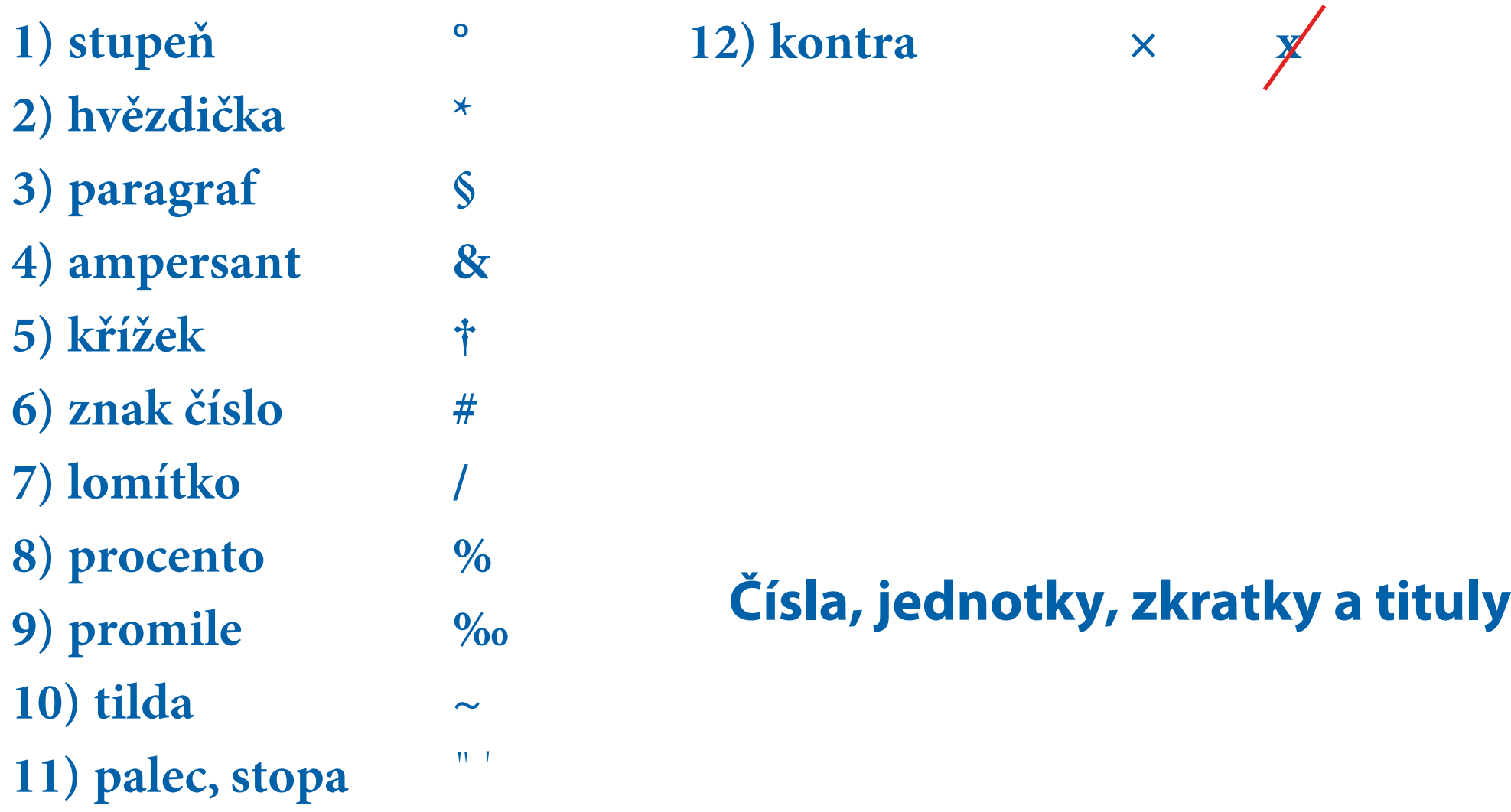

### **Pár příkladů na závěr**

Kč 150,-Kč 150,50 **150 Kč** \$220,50 220 \$

# $\star$  $*1829 + 1894$  $-3+1-2$  $minus$ pomlčka

40 °C (čtyřicet stupňů Celsia) 40° horko (čtyřicetistupňové horko) 12° pivo (dvanáctistupňové pivo) 60° (šedesát stupňů) 5°15'20" (pět stupňů, patnáct minut a dvacet vteřin)

# **Pár příkladů a rad**

## **speciální znaky**

- **mapa znaků** *•*
- **rozšířená mapa znaků** *•*
- **klávesové zkratky** *•*

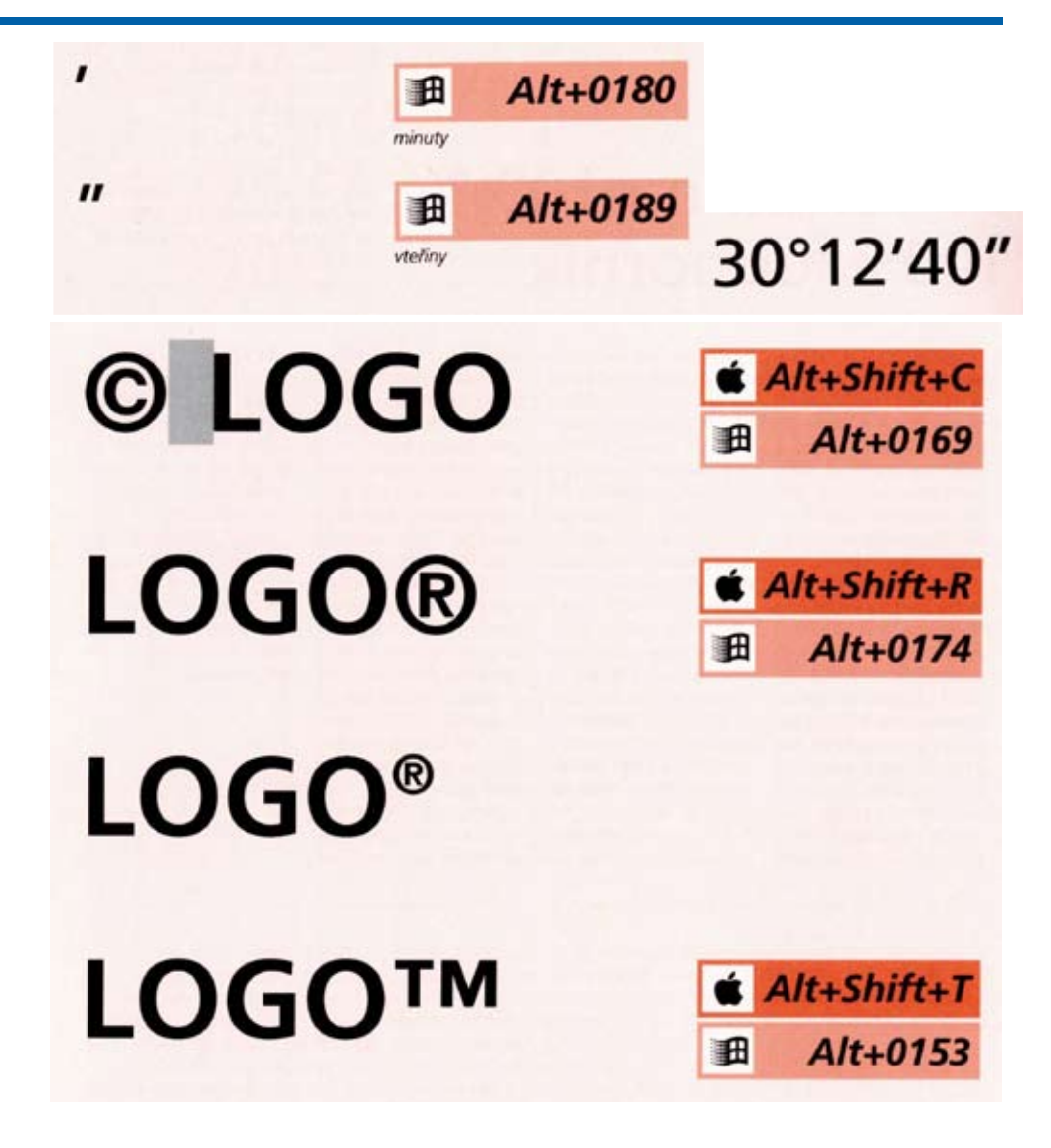

### **Použité zdroje**

**Beran,V. a kol. Typografický manuál. Praha: Kafka design. 2005. Bláha, J. D. Grafický design a DTP v kartografii. Praha: PřF UK. 2007. Výukové materiály.**

- **Burcin, B. Návrh pravidel zpracování vysokoškolských kvalifikačních prací. Praha: PřF UK.Verze 0.3, 2007-05-14.**
- **Kočička, P. – Blažek, F. Praktická typografie. Brno: Computer Press. 2004.**
- **Lobaz, P. Příprava textu pomocí počítače 1. Plzeň: ZČU. 2006.Výukové materiály.**
- **Slanec, J. Grafický design a DTP. Praha: FSV UK. 2006. Zápisky z přednášek na FSV UK.**